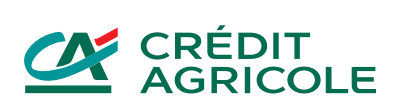

# Regulamin korzystania z kart płatniczych Credit Agricole Bank Polska S.A. w ramach usługi Google Pay

# **SPIS TREŚCI**

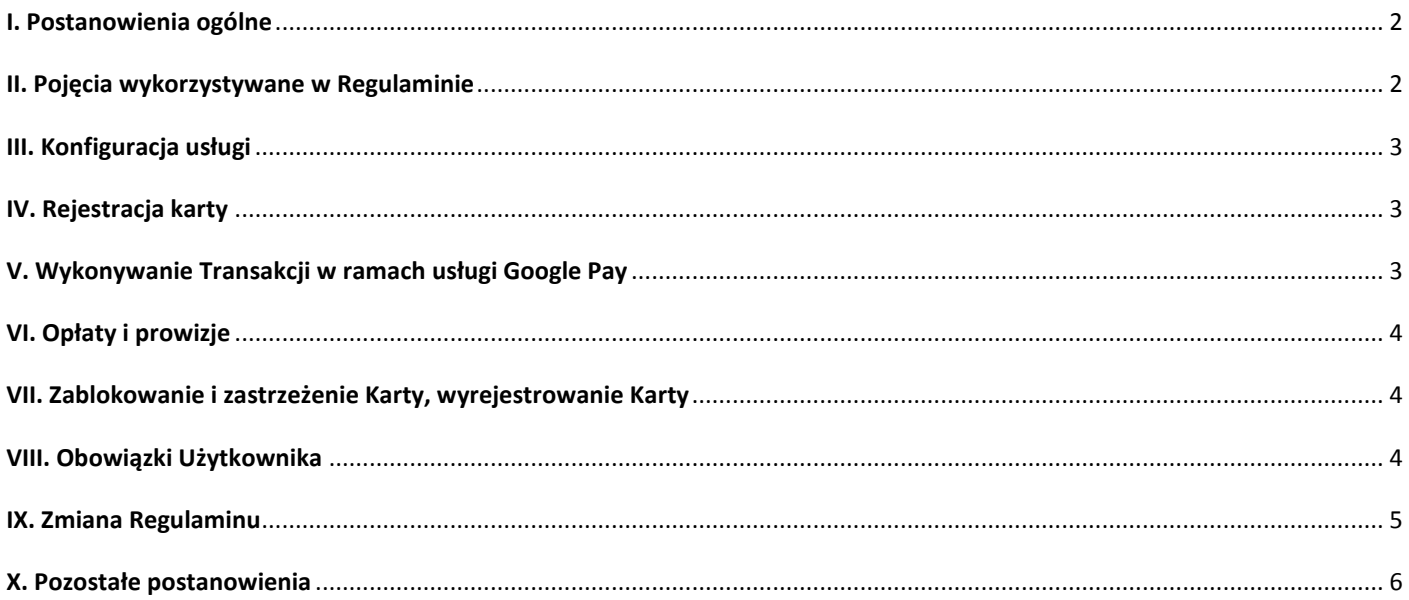

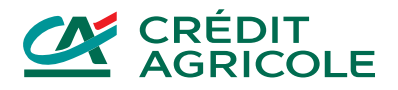

#### **I. Postanowienia ogólne**

- 1. Regulamin określa warunki korzystania z usługi Google Pay przez Użytkowników kart płatniczych Credit Agricole Bank Polska S.A.
- 2. Google Pay to cyfrowy portfel usługa udostępniana przez Google za pośrednictwem aplikacji Google Pay. W ramach usługi Użytkownik może:
	- 1) zarejestrować Kartę,
	- 2) zarządzać listą Kart,
	- 3) wykonywać płatności z wykorzystaniem Tokena zarejestrowanej Karty w punktach akceptujących płatności Google Pay, które przyjmują płatności kartami organizacji płatniczych Visa i Mastercard.
- 3. W sprawach, które nie są uregulowane w Regulaminie, stosuje się zasady zawarte w regulaminie obowiązującym dla zarejestrowanej przez Użytkownika Karty danego typu. Regulamin jest uzupełnieniem zasad zawartych w regulaminie obowiązującym dla danej Karty w zakresie usługi Google Pay.
- 4. Bank udostępnia listę typów Kart, które można zarejestrować w usłudze Google Pay na swojej stronie internetowej, w serwisie telefonicznym lub w dowolnej placówce Banku.

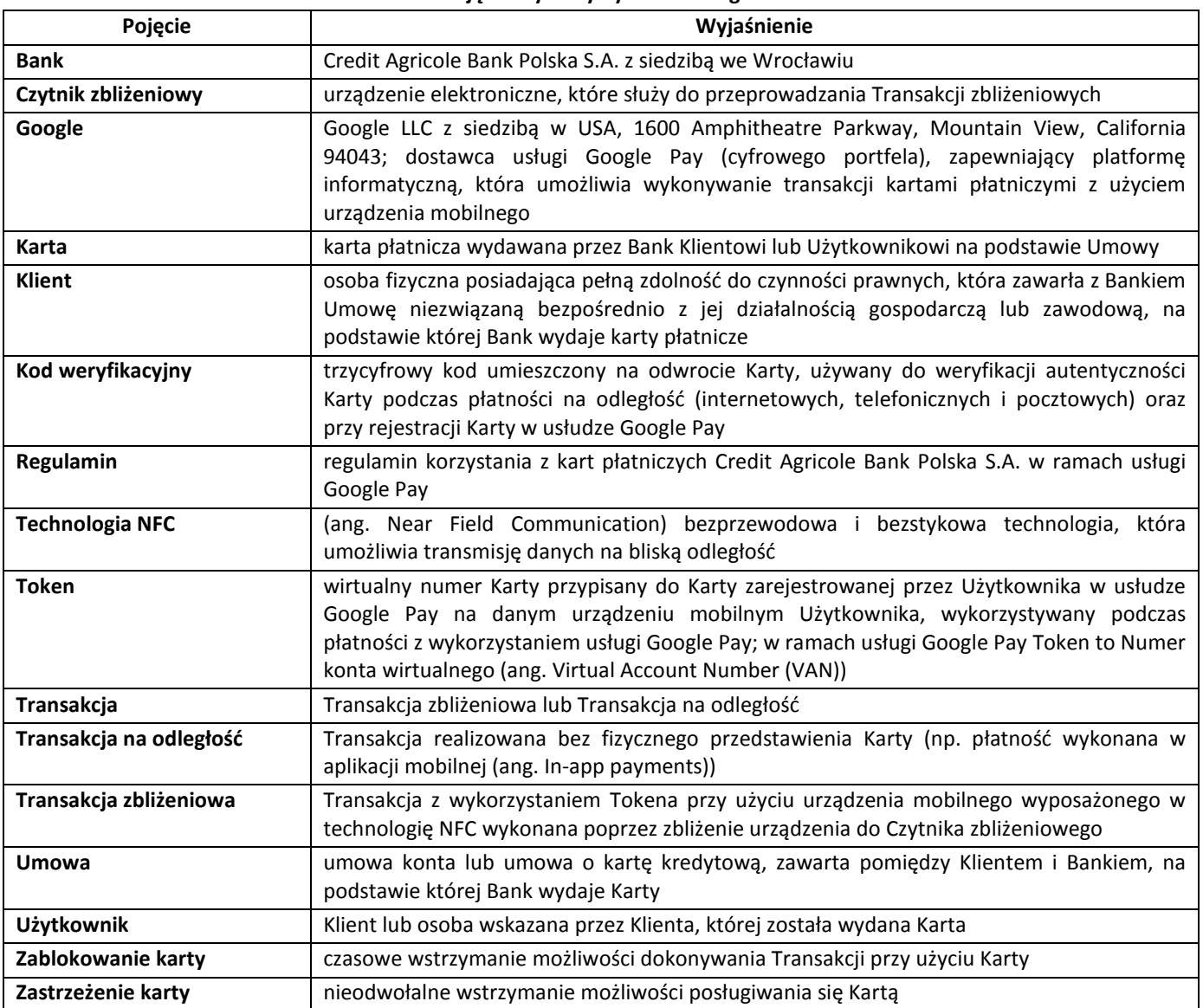

### **II. Pojęcia wykorzystywane w Regulaminie**

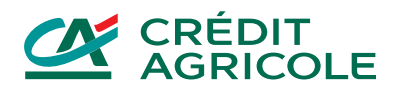

### **III. Konfiguracja usługi**

- 1. Użytkownik może uruchomić usługę Google Pay za pomocą aplikacji Google Pay na urządzeniu mobilnym (np. telefon, tablet) lub funkcji Google Pay w ustawieniach urządzenia z systemem Android.
- 2. Jeśli aplikacja Google Pay nie jest zainstalowana na urządzeniu mobilnym, Użytkownik pobiera aplikację ze sklepu mobilnego Google Play. Zasady korzystania ze sklepu Google Play określa Google.
- 3. Warunkiem korzystania z usługi Google Pay jest posiadanie konta Google oraz urządzenia mobilnego z systemem Android, które:
	- a) obsługuje technologię NFC,
	- b) spełnia wymagania systemowe i wymagania z zakresu zgodności określane przez Google.
- 4. Korzystanie z usługi wymaga zapoznania się przez Użytkownika z Warunkami świadczenia usługi Google Pay oraz Polityką prywatności Google oraz ich akceptacji. Google jest administratorem danych osobowych przekazywanych przez Użytkownika do Google lub pozyskiwanych samodzielnie przez Google w ramach świadczenia usługi Google Pay.
- 5. Podczas konfiguracji aplikacji Google Pay, aplikacja może wymagać ustawienia blokady ekranu przez Użytkownika spośród metod dostępnych na danym urządzeniu mobilnym Użytkownika.

#### **IV. Rejestracja karty**

- 1. Rejestracja Karty w aplikacji Google Pay na urządzeniu mobilnym przebiega zgodnie z zasadami określonymi przez Google i może wymagać podania szczegółowych danych dotyczących Karty (pełny numer Karty, data ważności, kod weryfikacyjny).
- 2. Rejestracja Karty wymaga akceptacji Regulaminu.
- 3. Bank umożliwia zarejestrowanie aktywnej Karty Użytkownika z wykorzystaniem kodu 3D-Secure lub innej dostępnej metody uwierzytelnienia opisanej na stronie internetowej Banku. Przy rejestracji karty z wykorzystaniem kodu 3D-Secure, po poprawnym podaniu danych Karty, Bank wysyła jednorazowy kod, który służy do uwierzytelnienia Użytkownika w usłudze Google Pay. Kod jest wysyłany SMSem na numer telefonu komórkowego Użytkownika wykorzystywany do przesyłania kodu weryfikacyjnego w ramach usługi 3D-Secure.
- 4. Brak zarejestrowanego numeru telefonu dla usługi 3D-Secure uniemożliwia zarejestrowanie Karty z wykorzystaniem metody uwierzytelnienia przy użyciu kodu 3D-Secure.
- 5. Po wprowadzeniu kodu w aplikacji Google Pay generowany jest Token. Token jest przypisany do Karty na urządzeniu mobilnym, na którym Karta została zarejestrowana.
- 6. Karta zarejestrowana jako pierwsza jest Kartą domyślną. Użytkownik może w dowolnym momencie zmienić Kartę domyślną (o ile zarejestrował więcej niż jedną Kartę).
- 7. Użytkownik może zarejestrować daną Kartę na wielu urządzeniach mobilnych. Token dla tej samej Karty jest generowany niezależnie dla każdego urządzenia mobilnego Użytkownika.
- 8. Użytkownik samodzielnie zarządza swoim portfelem w ramach usługi Google Pay, w tym dodaje i usuwa Karty oraz przegląda historię Transakcji.

#### **V. Wykonywanie Transakcji w ramach usługi Google Pay**

- 1. Usługa Google Pay umożliwia wykonywanie:
	- a) Transakcji zbliżeniowych przy użyciu urządzenia mobilnego w sklepach i bankomatach, które akceptują płatności Google Pay,
	- b) Transakcji na odległość w aplikacjach mobilnych sklepów i dostawców usług, które akceptują płatności Google Pay, instalowanych na urządzeniach mobilnych Użytkowników.
- 2. Transakcje w ramach usługi Google Pay są wykonywane przy użyciu Tokena (nie są wykorzystywane rzeczywiste dane Karty).
- 3. Użytkownik może wykonywać Transakcję w ramach usługi Google Pay do wysokości salda dostępnego na rachunku, do którego wydana jest Karta oraz do wysokości limitów tej Karty. Zasady ustalania limitów Karty są opisane w regulaminie obowiązującym dla danej Karty.
- 4. Użytkownik autoryzuje Transakcję w ramach usługi Google Pay poprzez:
	- 1) w przypadku Transakcji zbliżeniowych zbliżenie urządzenia mobilnego do Czytnika zbliżeniowego (gdy nie jest wymagane wprowadzenie numeru PIN Karty) lub zbliżenie Karty do Czytnika zbliżeniowego przy jednoczesnym wprowadzeniu numeru PIN Karty;

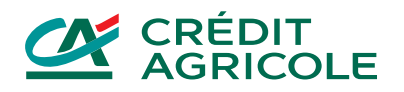

- 2) w przypadku Transakcji na odległość w aplikacjach mobilnych sklepów lub dostawców usług wybór Google Pay jako metody płatności i potwierdzenie płatności w aplikacji mobilnej udostępnionej przez sklep lub dostawcę usług;
- 3) w inny sposób udostępniony przez Google lub Bank; lista sposobów autoryzacji Transakcji jest dostępna na stronie internetowej Banku.
- 5. Transakcja zbliżeniowa przy użyciu urządzenia mobilnego jest możliwa, jeśli urządzenie mobilne ma włączoną antenę NFC oraz ustawioną aplikację Google Pay jako domyślną aplikację do płatności mobilnych. Wykonanie Transakcji może wymagać wzbudzenia urządzenia mobilnego (podświetlenie ekranu) lub jego odblokowania.
- 6. Jeśli Użytkownik zarejestrował w usłudze Google Pay więcej niż jedną Kartę, przed wykonaniem Transakcji powinien w aplikacji Google Pay wybrać Kartę, którą transakcja ma zostać wykonana. Jeśli Użytkownik nie wybierze Karty, Transakcja zostanie wykonana Kartą ustawioną jako domyślna.
- 7. Użytkownik może wykonać Transakcję w ramach usługi Google Pay, o ile Karta jest aktywna i nie upłynął okres jej ważności.
- 8. Użytkownik w ramach aplikacji Google Pay ma dostęp do historii, która zawiera listę ostatnich 10 Transakcji. Bank przekazuje Google dane transakcji w postaci zanonimizowanej.

## **VI. Opłaty i prowizje**

- 1. Bank nie pobiera opłat za zarejestrowanie Karty Użytkownika w usłudze Google Pay.
- 2. Bank pobiera opłaty i prowizje za Transakcje wykonane Kartą w ramach usługi Google Pay zgodnie z obowiązującą dla danej Karty Tabelą opłat i prowizji.
- 3. Punkt akceptujący Transakcje może pobierać opłaty za Transakcje wykonywane z wykorzystaniem usługi Google Pay, które są niezależne od Banku i niezależne od opłat i prowizji pobieranych przez Bank.

#### **VII. Zablokowanie i zastrzeżenie Karty, wyrejestrowanie Karty**

- 1. Zablokowanie czasowe Karty przez Użytkownika powoduje zablokowanie możliwości wykonywania Transakcji tą Kartą w ramach usługi Google Pay. Odblokowanie Karty przywraca możliwość wykonywania Transakcji tą Kartą w ramach usługi Google Pay.
- 2. Zastrzeżenie Karty uniemożliwia wykonywanie Transakcji tą Kartą oraz powoduje wyrejestrowanie Karty z usługi Google Pay (usunięcie Tokenów tej Karty ze wszystkich urządzeń mobilnych Użytkownika).
- 3. Użytkownik może w dowolnym momencie usunąć Kartę z usługi Google Pay z poziomu aplikacji Google Pay. Usunięcie Karty w aplikacji powoduje usunięcie Tokena na danym urządzeniu mobilnym Użytkownika, ale nie wpływa na status Karty i możliwość wykonywania Transakcji przy jej użyciu poza usługą Google Pay.
- 4. Jeśli Użytkownik usunie aplikację Google Pay z urządzenia mobilnego, Karta jest automatycznie wyrejestrowywana z usługi Google Pay i nie ma możliwości wykonywania Transakcji z wykorzystaniem tego urządzenia (następuje usunięcie Tokenów wszystkich Kart powiązanych z tym urządzeniem mobilnym).
- 5. Jeśli Użytkownik zgłosi utratę, zniszczenie, kradzież, przywłaszczenie, nieuprawniony dostęp lub nieuprawnione użycie urządzenia mobilnego, na którym znajduje się Token, Bank zastrzeże Kartę.
- 6. Bank ma prawo zablokować korzystanie z usługi Google Pay:
	- a) w uzasadnionych przypadkach związanych z bezpieczeństwem korzystania z usługi Google Pay,
	- b) w związku z uzasadnionym podejrzeniem nieuprawnionego użycia Karty w ramach usługi Google Pay, umyślnego doprowadzenia do nieautoryzowanej Transakcji lub wykorzystywania usługi Google Pay do działań przestępczych,
	- c) w zwiazku z naruszeniem zasad bezpieczeństwa użytkowania Karty w ramach usługi Google Pay określonych w Regulaminie,
	- d) w przypadku zablokowania/zastrzeżenia Karty przez Bank w sytuacjach określonych w regulaminie obowiązującym dla danej Karty.

#### **VIII. Obowiązki Użytkownika**

- 1. Użytkownik jest zobowiązany do:
	- a) nieujawniania danych umieszczonych na Karcie w celach innych niż rejestracja Karty w usłudze Google Pay,
	- b) zachowania niezbędnych środków ostrożności i należytej staranności, aby zapobiec utracie, kradzieży, przywłaszczeniu, nieuprawnionemu użyciu urządzenia mobilnego z zarejestrowaną Kartą w usłudze Google Pay, nieuprawnionemu dostępowi do aplikacji Google Pay lub utracie danych aplikacji Google Pay,

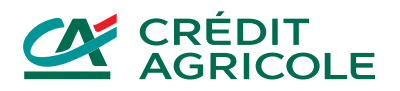

- c) nieudostępniania urządzenia mobilnego z zarejestrowaną Kartą w usłudze Google Pay i numeru PIN osobom nieuprawnionym,
- d) utrzymywania numeru PIN w tajemnicy oraz zachowania szczególnej ostrożności podczas dokonywania transakcji z jego użyciem, aby uniemożliwić poznanie numeru PIN przez osoby trzecie,
- e) nieprzechowywania numeru PIN w pamięci urządzenia mobilnego,
- f) niezwłocznego zgłoszenia do Banku utraty, kradzieży, przywłaszczenia, nieuprawnionego dostępu lub nieuprawnionego użycia urządzenia mobilnego z zarejestrowaną Kartą w usłudze Google Pay,
- g) niezwłocznego zgłoszenia do Banku faktu utraty, kradzieży, przywłaszczenia danych niezbędnych do korzystania z aplikacji Google Pay albo nieuprawnionego użycia tej aplikacji,
- h) weryfikowania transakcji na rachunku Karty dokonanych przy użyciu Karty w ramach usługi Google Pay i niezwłocznego zgłaszania Bankowi wszelkich niezgodności i nieprawidłowości,
- i) aktualizacji danych osobowych Użytkownika.

#### **IX. Zmiana Regulaminu**

1. Bank może zmienić Regulamin bez konieczności zawarcia z Klientem aneksu do Umowy tylko z ważnych przyczyn:

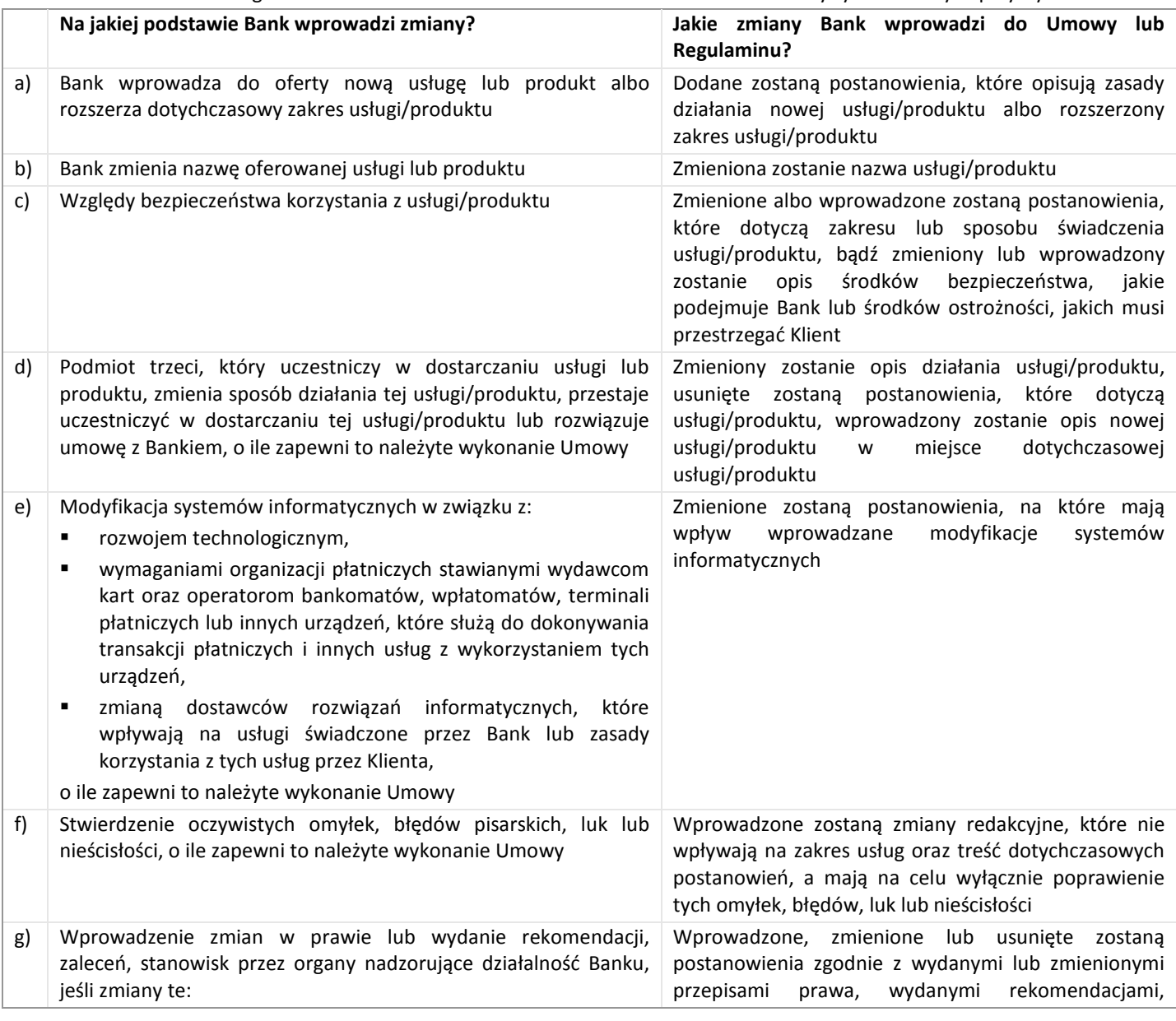

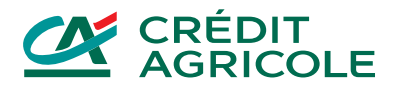

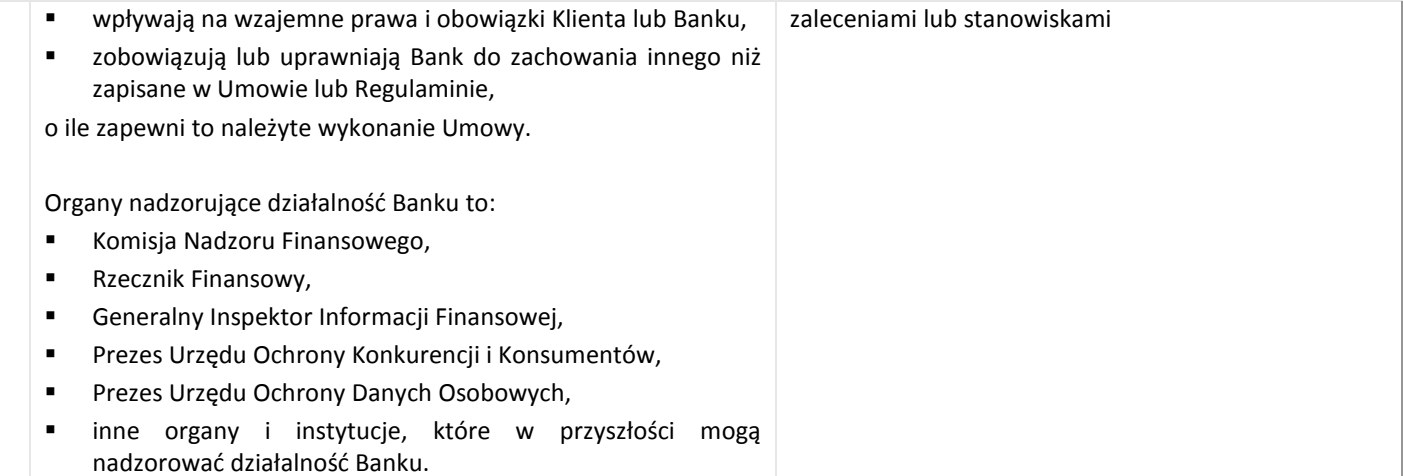

- 2. Na podstawie wymienionych powyżej ważnych przyczyn Bank jednostronnie nie zmieni i nie usunie z Regulaminu postanowień, które zostały uznane za niedozwolone postanowienia umowne. Bank może jednostronnie zmienić lub usunąć z Regulaminu postanowienia uznane za niedozwolone, jeśli obowiązek taki wynika z decyzji wydanych przez organy nadzorujące działalność Banku.
- 3. Bank informuje Klienta o proponowanych zmianach postanowień Regulaminu nie później niż na 2 miesiące przed proponowaną datą ich wejścia w życie.
- 4. Bank dostarczy Klientowi informacje o zmianach za pośrednictwem Poczty CA24 w serwisie internetowym Banku lub na papierze albo na innym trwałym nośniku informacji.
- 5. Bank w informacji o proponowanych zmianach wskaże podstawy prawne i okoliczności faktyczne zmian.
- 6. Klient najpóźniej dzień przed proponowaną datą wejścia zmian w życie może bez ponoszenia opłat zgłosić Bankowi sprzeciw wobec zmian – wówczas Bank usunie Karty z usługi Google Pay.
- 7. Jeśli Klient nie zgłosi sprzeciwu wobec proponowanych zmian we wskazanym przez Bank terminie, oznacza to, że wyraził na nie zgodę.
- 8. Bank informuje Klienta bez uprzedzenia, jeśli:
	- a) wprowadza do oferty nową usługę lub produkt, z których Klient może korzystać dobrowolnie,
	- b) rozszerza zakres usługi lub produktu, z których Klient może korzystać dobrowolnie,
	- c) zmienia nazwę usługi lub produktu.

#### **X. Pozostałe postanowienia**

- 1. Obsługa Użytkownika, kanały dostępu do rachunku, zasady zgłaszania reklamacji, zasady zgłaszania zastrzeżenia Karty (w tym wynikające z utraty urządzenia mobilnego) są wskazane w regulaminie obowiązującym dla danej Karty.
- 2. Google może zmienić:
	- a) wymagania techniczne niezbędne do korzystania z aplikacji Google Pay, w tym rodzaje urządzeń mobilnych, na których można korzystać z usługi,
	- b) zakres świadczenia usługi Google Pay, w tym wprowadzić nowe sposoby rejestracji Kart, korzystania z usługi i zasady autoryzacji Transakcji w ramach usługi.

Zmiany te są niezależne od Banku. Jeśli zmiany wprowadzane przez Google wymagają zmiany Regulaminu, Bank dokona niezbędnych modyfikacji treści i poinformuje Klienta o zmianach w terminie informowania o zmianach w treści Regulaminu, a jeśli nie będzie to możliwe – niezwłocznie po uzyskaniu informacji o zmianie zakresu usługi.

3. W przypadku zawieszenia lub wycofania usługi Google Pay przez Google, Bank uniemożliwi rejestrację Kart w usłudze Google Pay i wykonywanie Transakcji w ramach tej usługi. Zawieszenie lub wycofanie usługi Google Pay nie wpływa na prawa i obowiązki Banku i Klienta wynikające z Umowy.

reg/gp/01